**Creating and Administering Oracle® Solaris 11.2 Boot Environments**

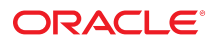

Part No: E36803 July 2014

Copyright © 2008, 2014, Oracle and/or its affiliates. All rights reserved.

This software and related documentation are provided under a license agreement containing restrictions on use and disclosure and are protected by intellectual property laws. Except as expressly permitted in your license agreement or allowed by law, you may not use, copy, reproduce, translate, broadcast, modify, license, transmit, distribute, exhibit, perform, publish, or display any part, in any form, or by any means. Reverse engineering, disassembly, or decompilation of this software, unless required by law for interoperability, is prohibited.

The information contained herein is subject to change without notice and is not warranted to be error-free. If you find any errors, please report them to us in writing.

If this is software or related documentation that is delivered to the U.S. Government or anyone licensing it on behalf of the U.S. Government, the following notice is applicable:

U.S. GOVERNMENT END USERS. Oracle programs, including any operating system, integrated software, any programs installed on the hardware, and/or documentation, delivered to U.S. Government end users are "commercial computer software" pursuant to the applicable Federal Acquisition Regulation and agency-specific supplemental regulations. As such, use, duplication, disclosure, modification, and adaptation of the programs, including any operating system, integrated software, any programs installed on the hardware, and/or documentation, shall be subject to license terms and license restrictions applicable to the programs. No other rights are granted to the U.S. Government.

This software or hardware is developed for general use in a variety of information management applications. It is not developed or intended for use in any inherently dangerous applications, including applications that may create a risk of personal injury. If you use this software or hardware in dangerous applications, then you shall be responsible to take all appropriate fail-safe, backup, redundancy, and other measures to ensure its safe use. Oracle Corporation and its affiliates disclaim any liability for any damages caused by use of this software or hardware in dangerous applications.

Oracle and Java are registered trademarks of Oracle and/or its affiliates. Other names may be trademarks of their respective owners.

Intel and Intel Xeon are trademarks or registered trademarks of Intel Corporation. All SPARC trademarks are used under license and are trademarks or registered trademarks of SPARC International, Inc. AMD, Opteron, the AMD logo, and the AMD Opteron logo are trademarks or registered trademarks of Advanced Micro Devices. UNIX is a registered trademark of The Open Group.

This software or hardware and documentation may provide access to or information on content, products, and services from third parties. Oracle Corporation and its affiliates are not responsible or and expressly disclaim all warranties of any kind with respect to third-party content, products, and services. Oracle Corporation and its affiliates will not be responsible for any loss, costs, or damages incurred due to your access to or use of third-party content, products, or services.

Copyright © 2008, 2014, Oracle et/ou ses affiliés. Tous droits réservés.

Ce logiciel et la documentation qui l'accompagne sont protégés par les lois sur la propriété intellectuelle. Ils sont concédés sous licence et soumis à des restrictions d'utilisation et de divulgation. Sauf disposition de votre contrat de licence ou de la loi, vous ne pouvez pas copier, reproduire, traduire, diffuser, modifier, breveter, transmettre, distribuer,<br>exposer, exécuter, publier ou afficher l

Les informations fournies dans ce document sont susceptibles de modification sans préavis. Par ailleurs, Oracle Corporation ne garantit pas qu'elles soient exemptes d'erreurs et vous invite, le cas échéant, à lui en faire part par écrit.

Si ce logiciel, ou la documentation qui l'accompagne, est concédé sous licence au Gouvernement des Etats-Unis, ou à toute entité qui délivre la licence de ce logiciel ou l'utilise pour le compte du Gouvernement des Etats-Unis, la notice suivante s'applique:

U.S. GOVERNMENT END USERS. Oracle programs, including any operating system, integrated software, any programs installed on the hardware, and/or documentation, delivered to U.S. Government end users are "commercial computer software" pursuant to the applicable Federal Acquisition Regulation and agency-specific supplemental regulations. As such, use, duplication, disclosure, modification, and adaptation of the programs, including any operating system, integrated software, any programs installed on the hardware, and/or documentation, shall be subject to license terms and license restrictions applicable to the programs. No other rights are granted to the U.S.Government.

Ce logiciel ou matériel a été développé pour un usage général dans le cadre d'applications de gestion des informations. Ce logiciel ou matériel n'est pas conçu ni n'est destiné à être utilisé dans des applications à risque, notamment dans des applications pouvant causer des dommages corporels. Si vous utilisez ce logiciel ou matériel dans le cadre d'applications dangereuses, il est de votre responsabilité de prendre toutes les mesures de secours, de sauvegarde, de redondance et autres mesures nécessaires à son utilisation<br>dans des conditions optimales de sécurité. O pour ce type d'applications.

Oracle et Java sont des marques déposées d'Oracle Corporation et/ou de ses affiliés. Tout autre nom mentionné peut correspondre à des marques appartenant à d'autres propriétaires qu'Oracle.

Intel et Intel Xeon sont des marques ou des marques déposées d'Intel Corporation. Toutes les marques SPARC sont utilisées sous licence et sont des marques ou des marques déposées de SPARC International, Inc. AMD, Opteron, le logo AMD et le logo AMD Opteron sont des marques ou des marques déposées d'Advanced Micro Devices. UNIX est une marque déposée d'The Open Group.

Ce logiciel ou matériel et la documentation qui l'accompagne peuvent fournir des informations ou des liens donnant accès à des contenus, des produits et des services émanant de tiers. Oracle Corporation et ses affiliés déclinent toute responsabilité ou garantie expresse quant aux contenus, produits ou services émanant de tiers. En aucun cas, Oracle Corporation et ses affiliés ne sauraient être tenus pour responsables des pertes subies, des coûts occasionnés ou des dommages causés par l'accès à des contenus, produits ou services tiers, ou à leur utilisation.

# **Contents**

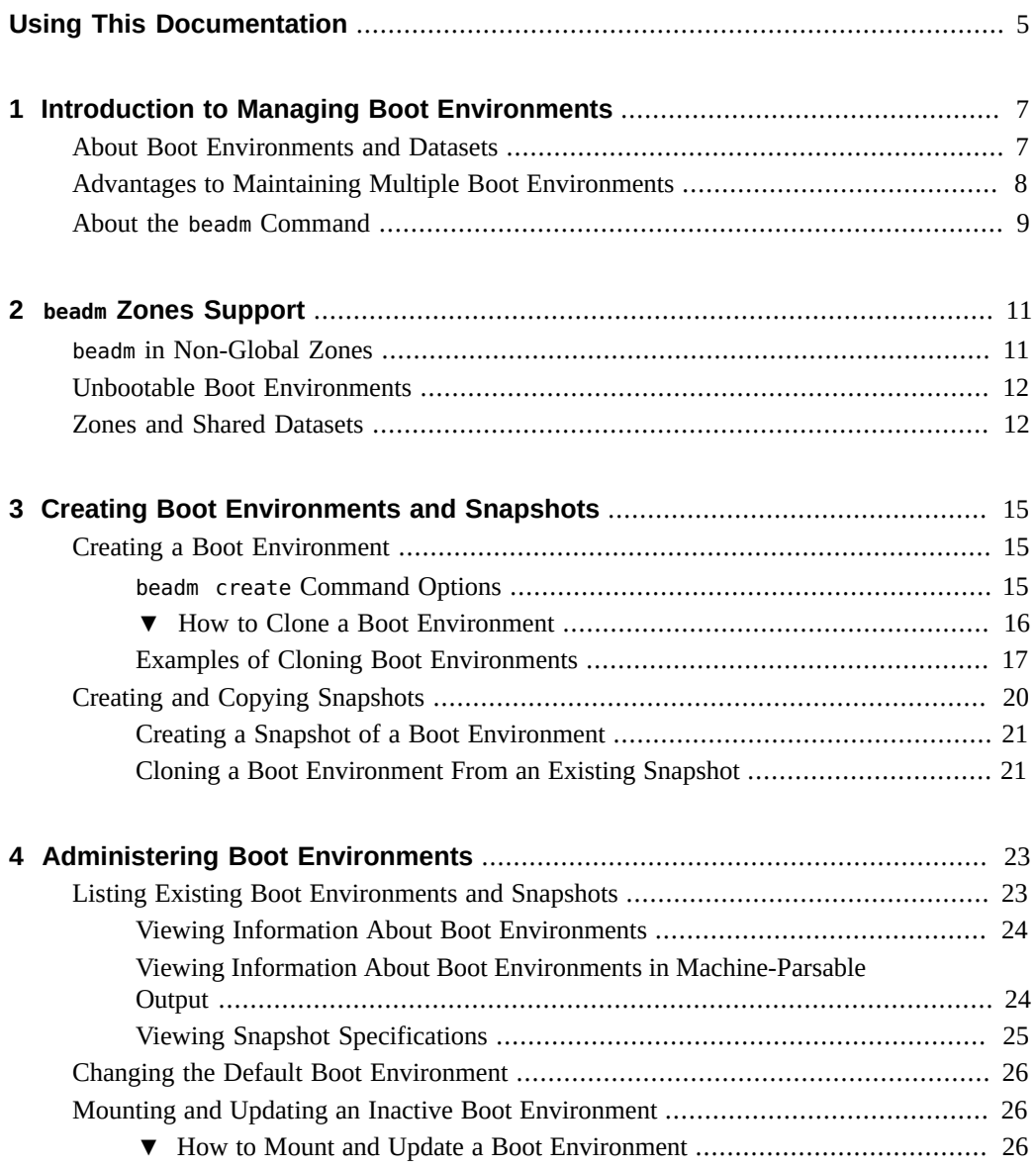

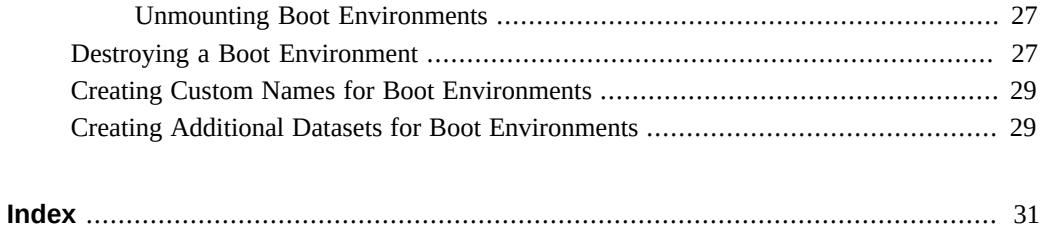

# <span id="page-4-0"></span>Using This Documentation

- **Overview** Describes how to manage and create boot environments
- **Audience** Technicians, system administrators, and authorized service providers
- **Required knowledge** Experience administrating a Oracle Solaris system

# **Product Documentation Library**

Late-breaking information and known issues for this product are included in the documentation library at <http://www.oracle.com/pls/topic/lookup?ctx=E36784>.

# **Access to Oracle Support**

Oracle customers have access to electronic support through My Oracle Support. For information, visit <http://www.oracle.com/pls/topic/lookup?ctx=acc&id=info>or visit [http://](http://www.oracle.com/pls/topic/lookup?ctx=acc&id=trs) [www.oracle.com/pls/topic/lookup?ctx=acc&id=trs](http://www.oracle.com/pls/topic/lookup?ctx=acc&id=trs) if you are hearing impaired.

# **Feedback**

Provide feedback about this documentation at [http://www.oracle.com/goto/docfeedback.](http://www.oracle.com/goto/docfeedback)

Creating and Administering Oracle Solaris 11.2 Boot Environments • July 2014

<span id="page-6-0"></span> **♦ ♦ ♦ C H A P T E R 1**  1

# Introduction to Managing Boot Environments

This document describes how to use the beadm command to manage boot environments. The beadm command is specifically designed to perform tasks on a boot environment structure including a root dataset and all the datasets nested under that root dataset. This chapter describes datasets and provides an overview of managing boot environments.

## <span id="page-6-3"></span><span id="page-6-1"></span>**About Boot Environments and Datasets**

<span id="page-6-2"></span>A *boot environment* is a bootable instance of the Oracle Solaris operating system image plus any other application software packages installed into that image. System administrators can maintain multiple boot environments on their systems, and each boot environment can have different software versions installed.

Upon the initial installation of the Oracle Solaris release onto a system, a boot environment is created. You can use the beadm command to create and administer additional boot environments on your system. In addition, the Package Manager GUI provides some options for managing boot environments. Exactly one boot environment can be active at a time.

In terms of file structure, each boot environment consists of a *root dataset* and, optionally, other datasets nested under that root dataset.

<span id="page-6-4"></span>**Note -** A *dataset* is a generic name for ZFS entities such as clones, file systems, or snapshots. In the context of boot environment administration, the dataset more specifically refers to the file system specifications for a particular boot environment.

For more information about ZFS datasets, see ["ZFS Terminology" in "Managing ZFS File](http://www.oracle.com/pls/topic/lookup?ctx=E36784&id=ZFSADMINftyue) [Systems in Oracle Solaris 11.2 ".](http://www.oracle.com/pls/topic/lookup?ctx=E36784&id=ZFSADMINftyue)

The following example shows the root dataset for a sample boot environment named BE1: rpool/ROOT/BE1. In this example, rpool is the name of the storage pool (zpool). The pool was previously set up and therefore already exists on the system. ROOT is a special dataset that was created the installer. The rpool/ROOT dataset is reserved exclusively for use by

<span id="page-7-5"></span><span id="page-7-3"></span># **zfs list**

# **zfs list**

boot environment root datasets. The root dataset and any other datasets nested beneath it are included in the BE1 boot environment.

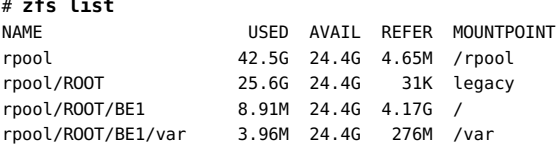

<span id="page-7-6"></span><span id="page-7-4"></span>*Shared datasets*, in contrast, are located outside the root dataset area of each boot environment. Shared datasets are user-defined directories, such as /export. An example of a shared dataset might be a dataset where user accounts are kept; these user accounts can be accessed regardless of which boot environment is booted.

See the following example:

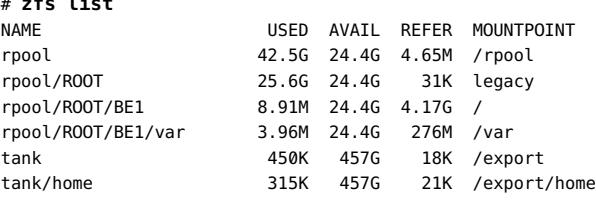

**Note -** For further information, see the [zpool](http://www.oracle.com/pls/topic/lookup?ctx=E36784&id=REFMAN1Mzpool-1m)[\(1M\)](http://www.oracle.com/pls/topic/lookup?ctx=E36784&id=REFMAN1Mzfs-1m) and the zfs(1M) man pages. See, also, ["Querying ZFS Storage Pool Status" in "Managing ZFS File Systems in Oracle Solaris 11.2 "](http://www.oracle.com/pls/topic/lookup?ctx=E36784&id=ZFSADMINgaynp).

Snapshots and boot environments can be automatically created by utilities other than the beadm command. For example, the pkg command may automatically create a clone of a boot environment when you install or update packages using that command.

<span id="page-7-2"></span>The beadm command should always be used to manipulate boot environments. For example, use the beadm command to make a reference copy of a boot environment before making changes. Even though the beadm command is based on zfs technology, it has additional functionalities specific to managing a BE's root dataset and the datasets under the root datasets. And, the command also has special logic to track and manage the associations between BEs within a global zone, within multiple zones, or across multiple zones. For more information, see the [beadm](http://www.oracle.com/pls/topic/lookup?ctx=E36784&id=REFMAN1Mbeadm-1m)(1M) man page.

# <span id="page-7-1"></span><span id="page-7-0"></span>**Advantages to Maintaining Multiple Boot Environments**

Multiple boot environments reduce risk when updating software because system administrators can create backup boot environments before making any software updates to the system. If needed, they have the option of booting a backup boot environment.

The following specific examples show how having more than one Oracle Solaris boot environment and managing them with the beadm command can be useful.

You can maintain more than one boot environment on your system and perform various updates on each of them as needed. For example, you can clone a boot environment by using the beadm create command. (The clone you create is a bootable copy of the original.) Then, you can install, test, and update different software packages on the original boot environment and on its clone.

Although only one boot environment can be active at a time, you can mount an inactive boot environment by using the beadm mount command. Then, you could use the pkg command with the alternate root (-R) option to install or update specific packages on that environment. For more information, see ["Installing a Package Into a New Boot](http://www.oracle.com/pls/topic/lookup?ctx=E36784&id=AUOSSglmqe) [Environment" in "Adding and Updating Software in Oracle Solaris 11.2 "](http://www.oracle.com/pls/topic/lookup?ctx=E36784&id=AUOSSglmqe).

If you are modifying a boot environment, you can take a snapshot of that environment at any stage during modifications by using the beadm create command and specifying a snapshot name. For example, if you are doing monthly upgrades to your boot environment, you can capture snapshots for each monthly upgrade.

**Note -** You can use the beadm list -s command to view the available snapshots for a boot environment.

Although a snapshot is not bootable, you can create a boot environment based on that snapshot by using the -e option in the beadm create command. Then you can use the beadm activate command to specify that this boot environment will become the default boot environment on the next reboot.

- Using pkg command to install or update packages in your active Oracle Solaris boot environment might create a clone of that boot environment. If a clone is created, packages are installed or updated in the clone rather than in the original boot environment. After successfully completing the changes, the new clone is activated. Then, the clone will become the new default boot environment on the next reboot. The original boot environment remains and is unaffected by the update.
- You can use the beadm list command to see a list of all the boot environments on the system, including the backup boot environment that still has its original, unchanged software. If you are not satisfied with the changes made to the environment, you can use the beadm activate command to specify that the backup will become the default boot environment on the next reboot.

# <span id="page-8-1"></span><span id="page-8-0"></span>**About the beadm Command**

The beadm command enables you to perform the following tasks:

- Create a new boot environment based on the active boot environment
- Create a new boot environment based on an inactive boot environment
- Create a snapshot of an existing boot environment
- Create a new boot environment based on an existing snapshot
- Create a new boot environment in a different zpool
- Create a new boot environment and add a custom title and description to the x86 GRUB menu or the SPARC boot menu
- Activate an existing, inactive boot environment
- Mount a boot environment
- Unmount a boot environment
- Destroy a boot environment
- Destroy a snapshot of a boot environment
- Rename an existing, inactive boot environment
- Display information about your boot environment snapshots and datasets

The beadm command has the following features:

- Aggregates all datasets in a boot environment and performs actions on the entire boot environment at once. You should not perform ZFS commands to modify each dataset individually.
- Manages the dataset structures within boot environments. For example, when the beadm command clones a boot environment that has shared datasets, the command automatically recognizes and manages those shared datasets for the new boot environment.
- Enables you to perform administrative tasks on your boot environments in a global zone or in a non-global zone.
- Automatically manages and updates the GRUB menu for x86 systems or the boot menu for SPARC systems. For example, when you use the beadm command to create a new boot environment, that environment is automatically added to the GRUB menu or boot menu.

# <span id="page-10-0"></span> **♦ ♦ ♦ C H A P T E R 2**  2

# beadm Zones Support

Zones partitioning technology is used to virtualize operating system services and provide an isolated and secure environment for running applications. Each Oracle Solaris system has a global zone. Within a global zone, specific non-global zones can be created.

For information about creating and administering non-global zones on your system, see ["Creating and Using Oracle Solaris Zones "](http://www.oracle.com/pls/topic/lookup?ctx=E36784&id=VLZSO).

The beadm command includes support for creating and administering non-global zone boot environments.

# <span id="page-10-2"></span><span id="page-10-1"></span>**beadm in Non-Global Zones**

Note the following support specifications for non-global zones in the beadm command and in related processes:

- The beadm command is supported inside a non-global zone.
- The root dataset for non-global zones must not be under the rpool/ROOT namespace. Nonglobal zones are cloned or copied only when the original zone is within the shared area for the global zone, for example, within rpool/export or within rpool/zones.
- <span id="page-10-3"></span>■ Although the beadm command affects the non-global zones on your system, the beadm command does not display zones information. Use the zoneadm command to view changes in the zones in your boot environment. For example, use the zoneadm list command to view a list of all current zones on the system.

For further information, see[zoneadm](http://www.oracle.com/pls/topic/lookup?ctx=E36784&id=REFMAN1Mzoneadm-1m) $(1M)$  the man page.

Not all of the beadm command options can be used in non-global zones. See the specific limitations for each command option in the  $\text{beadm}(1M)$  $\text{beadm}(1M)$  $\text{beadm}(1M)$  man page.

# <span id="page-11-2"></span><span id="page-11-0"></span>**Unbootable Boot Environments**

Both global zones and non-global zones contain boot environments. Each boot environment in a non-global zone is associated with a parent boot environment in the global zone. If a global zone boot environment is inactive, the related non-global zone boot environment is unbootable. However, if you boot into that parent boot environment in the global zone, the related boot environment in the non-global zone becomes bootable.

<span id="page-11-4"></span>**Note -** If the boot environment is unbootable, it is marked with an exclamation point (!) in the Active column in the beadm list output.

<span id="page-11-5"></span>The beadm command restricts actions on unbootable boot environments as follows:

- You cannot activate an unbootable boot environment.
- You cannot destroy a boot environment that is both unbootable and marked as active on reboot.
- You cannot create a snapshot of an unbootable boot environment.
- You cannot use an unbootable boot environment or boot environment snapshot with the -e option of beadm create.
- You cannot rename an unbootable boot environment.

# <span id="page-11-3"></span><span id="page-11-1"></span>**Zones and Shared Datasets**

The beadm command automatically handles all zones naming tasks related to the beadm processes. The beadm command can operate on boot environments in a global zone that also contains non-global zones.

A zone root dataset name is stated in the following format:

*zone-path dataset***/rpool/ROOT/***BE-name*

For example:

rpool/zones/zone1/rpool/ROOT/BE1

In this example, rpool/zones/zone1 is the path for a zone root dataset. Nested under that dataset is rpool/ROOT/BE1, which is the root dataset for the BE1 boot environment.

When a zone is copied from one boot environment to another boot environment, only the datasets that are under the zone's root dataset are copied.

Shared datasets are user-defined directories, such as /export, that contain the same mount point in both active and inactive boot environments. Shared datasets are located outside the root dataset area of each boot environment. A dataset can be shared between zone boot environments.

<span id="page-12-0"></span>A shared dataset is identified by using the following format:

*zone-path dataset***/rpool/export**

For example:

rpool/zones/zone1/rpool/export

A shared dataset must be explicitly added during zones configuration. A shared dataset is not cloned when the zone dataset is cloned. See the examples in [Chapter 3, "Creating Boot](#page-14-0) [Environments and Snapshots"](#page-14-0).

14 Creating and Administering Oracle Solaris 11.2 Boot Environments · July 2014

# <span id="page-14-0"></span> **♦ ♦ ♦ C H A P T E R 3**  3

# Creating Boot Environments and Snapshots

Use the beadm command to create and copy boot environments and snapshots of boot environments.

# <span id="page-14-4"></span><span id="page-14-1"></span>**Creating a Boot Environment**

If you want to create a backup of an existing boot environment, for example, prior to modifying the original boot environment, you can use the beadm command to create and mount a new boot environment that is a clone of your active boot environment. This clone is listed as an alternate boot environment in the GRUB menu for x86 systems or in the boot menu for SPARC systems.

When you clone a boot environment by using the beadm create command, all supported zones in that boot environment are copied into the new boot environment.

## <span id="page-14-2"></span>**beadm create Command Options**

<span id="page-14-3"></span>The beadm create command has the following options:

-a – Activate the newly created boot environment upon creation. The default is to not activate the newly created boot environment.

-d *description* – Provide a custom description to be used as the title in the x86 GRUB menu or the SPARC boot menu to describe the new boot environment. If this option is not used, *BeName* is used for the title.

-e *non-activeBeName* – Create a new boot environment from a specified existing, but inactive, boot environment. The default is to create the boot environment from the active boot environment.

-e *BeName@snapshot* – Create a new boot environment from a specified, existing snapshot of the boot environment.

-o *property=value* – Create the datasets for a new boot environment with specific ZFS properties. Multiple -o options can be specified. See the  $2fs(1M)$  man page for more information on the -o option.

-p *zpool* – Create the datasets for a new boot environment within a specified zpool. If this option is not provided, the default behavior is to create the new boot environment in the same pool as the original boot environment. The -p option is not supported within a nonglobal zone.

Use the command as follows:

# **beadm create** *BeName@snapshotdescription*

The snapshot name must use the format, BeName@snapshotdescription, where *BeName* is the name of an existing boot environment that you want to make a snapshot from. Provide a custom snapshot description to identify the date or purpose of the snapshot.

# <span id="page-15-0"></span>**How to Clone a Boot Environment**

## <span id="page-15-1"></span>**1. Become an administrator.**

For more information, see ["Using Your Assigned Administrative Rights" in "Securing Users](http://www.oracle.com/pls/topic/lookup?ctx=E36784&id=OSSUPrbactask-28) [and Processes in Oracle Solaris 11.2 ".](http://www.oracle.com/pls/topic/lookup?ctx=E36784&id=OSSUPrbactask-28)

## **2. Clone the boot environment.**

## # **beadm create** *BeName*

*BeName* is the name of the new boot environment. This new boot environment is inactive.

Note the following:

- *BeName* cannot be a boot environment name that is already being used.
- This command clones the active boot environment, unless the -e option is used to specify an inactive boot environment.
- beadm create does not create a partial boot environment. The command either successfully creates a full boot environment, or the command fails.

## **3. (Optional) Use the beadm mount command to mount the new boot environment.**

## # b**eadm mount** *BeName mount-point*

You might mount the new boot environment, for example, if you want to modify some configuration files inside the new boot environment before rebooting into it.

The boot environment is mounted but remains inactive. You can upgrade a mounted, inactive boot environment.

**Note -** If the directory for the mount point does not exist, the beadm command creates the directory, then mounts the boot environment on that directory.

If the boot environment is already mounted, the beadm mount command fails and does not remount the boot environment at the newly specified location.

## **4. (Optional) Activate the boot environment.**

### # **beadm activate** *BeName*

*BeName* is the name of the boot environment to be activated.

On reboot, the newly active boot environment is displayed as the default selection in the x86 GRUB menu or the SPARC boot menu.

**Note -** The GRUB menu or boot menu always displays the most recently activated boot environment as the default.

# <span id="page-16-0"></span>**Examples of Cloning Boot Environments**

<span id="page-16-2"></span>The following examples illustrate how to clone boot environments, and how the cloning process varies depending on the zone and dataset structure. The first example illustrates how cloning operates in a system that includes global and non-global zones. The second example shows dataset specifics related to cloning. The third example show what happens with shared datasets when you clone a system.

**Note -** For zones and dataset information, see the following:

- "beadm [in Non-Global Zones" on page 11](#page-10-1)
- ["Zones and Shared Datasets" on page 12](#page-11-1)

**EXAMPLE 3-1** Cloning a Boot Environment in a Global Zone That Contains Non-Global Zones

<span id="page-16-1"></span>This example shows the zones impact of the beadm create command when you are cloning a boot environment in a global zone that contains non-global zones.

If the boot environment being cloned has an associated zone boot environment in a non-global zone, that associated boot environment is also cloned. For example, BE1 has an associated zone boot environment, BE2, in a non-global zone. If BE1 is cloned, BE2 is also cloned.

- In this example, the original boot environment in the global zone is named solaris with its root dataset at rpool/ROOT/solaris.
- A non-global zone named z1 exists that has the dataset rpool/zones/z1 as its zonepath. The original solaris boot environment in the global zone has an associated boot environment in the z1 non-global zone. This associated zone boot environment is named solaris, with a root dataset at rpool/zones/z1/rpool/ROOT/solaris.

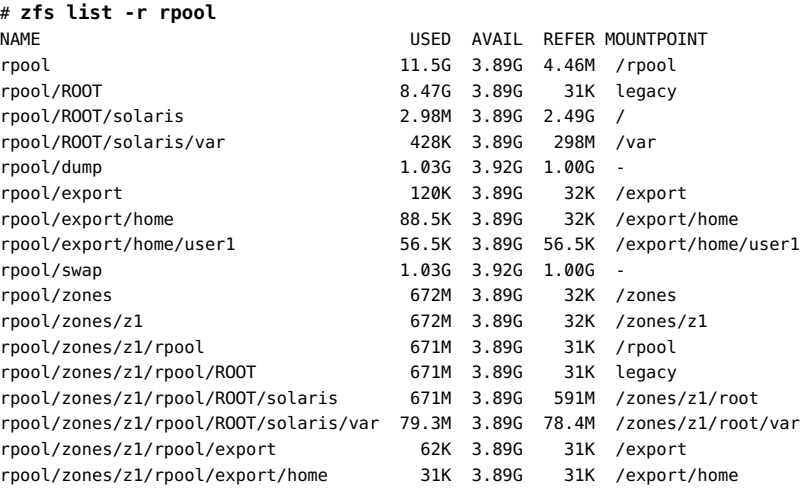

In this example, you would issue the following command as root to clone the boot environment in the global zone and name the new boot environment solaris-1:

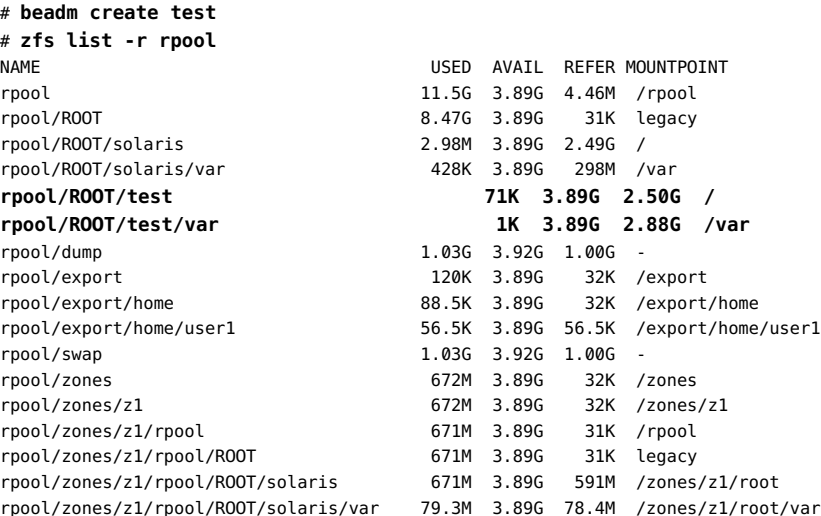

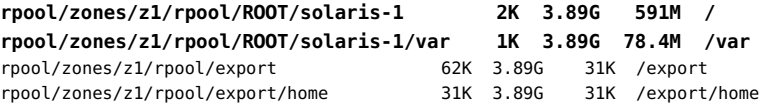

The clone is named test, with a root dataset at rpool/ROOT/test.

Note that because the solaris boot environment in the global zone has an associated zone boot environment in the z1 non-global zone, the cloning process also clones the associated zone boot environment in z1. The new solaris-1 clone in zone z1 has its root dataset at rpool/zones/ z1/rpool/ROOT/solaris-1.

**EXAMPLE 3-2** Cloning a New Boot Environment with Datasets

<span id="page-18-0"></span>This example illustrates how datasets are set up in a newly created boot environment. This example does not involve multiple zones.

As root, you would type the following command.

## # **beadm create BE2**

The original boot environment in this example is BE1 with a root dataset at rpool/ROOT/BE1 containing another dataset, var.

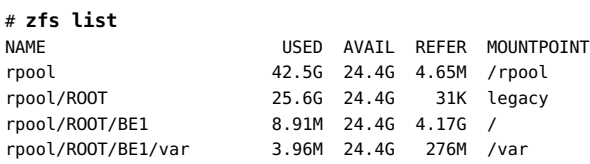

After BE1 is cloned, the new clone, BE2, contains a root dataset and other nested datasets, all cloned from BE1. Because BE1 contains the /var file system under the root dataset, /var was also cloned.

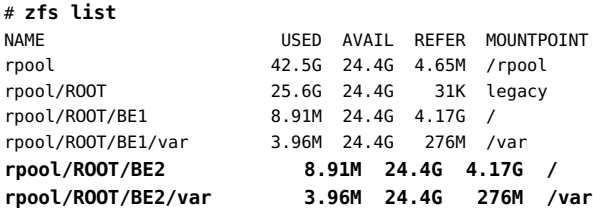

In contrast, if there was a shared file system outside of the root dataset, that shared file system would not have been cloned. The original boot environment and the clone would both "share" the original shared file system, as shown in the next example.

**EXAMPLE 3-3** Creating a New Boot Environment With Existing Shared Datasets

<span id="page-19-1"></span>This example illustrates creating a new boot environment when there are existing shared datasets. In this example, the original boot environment is BE1, and the shared datasets are rpool/export and rpool/export/home. This example does not involve multiple zones.

As root, you would type the following command to clone BE1 and name the clone BE2:

#### # **beadm create BE2**

# **zfs list**

# **zfs list**

The shared datasets, tank and tank/export, are not cloned when the boot environment is cloned. The shared datasets are located outside the rpool/ROOT/*BeName* datasets and are referenced at their original locations by the cloned boot environment, BE2.

The original boot environment, BE1, and datasets are as follows:

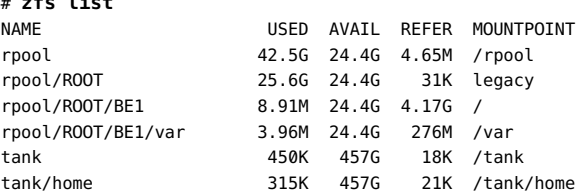

The root dataset is at rpool/ROOT/BE1 and a /var dataset is located under the root dataset. The root dataset and /var are both cloned.

The cloned boot environment, BE2, has new root dataset and a new /var dataset, but the original shared datasets, tank and tank/home, are unchanged.

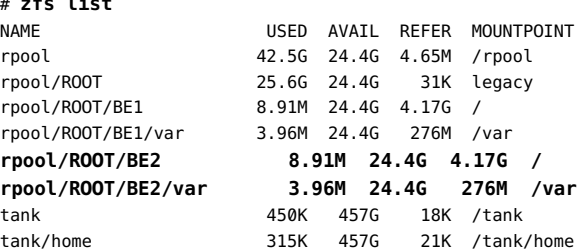

# <span id="page-19-0"></span>**Creating and Copying Snapshots**

<span id="page-19-2"></span>You can manually create a snapshot of an existing boot environment for reference. This snapshot is a read-only image of a dataset or boot environment at a given point in time. You can create a custom name for the snapshot that indicates when the snapshot was created or what it contains. You can then copy that snapshot.

# <span id="page-20-0"></span>**Creating a Snapshot of a Boot Environment**

<span id="page-20-3"></span>The following command creates a snapshot of the existing boot environment named BeName.

**beadm create** *BeName@snapshotdescription*

<span id="page-20-4"></span>The snapshot name must use the format *BeName@snapshotdescription*. *BeName* is the name of an existing boot environment that you want to make a snapshot from. If the existing boot environment name is not valid, the command fails. snapshotdescription is a custom description to identify the date or purpose of the snapshot.

**Note -** If you do not use the snapshot name format, the beadm create command will try to make a bootable clone instead of a unbootable snapshot. A clone is a complete bootable copy of an image that can be much larger than a mere snapshot. The snapshot merely records what's changed in the datasets instead of copying all the datasets contents.

Note the following snapshot sample names and descriptions:

- BE1@0312200.12:15pm The name for a snapshot of the existing BE1 boot environment. The custom description, 0312200.12:15pm, records the date and time that the snapshot was taken for future reference.
- $BE2@backup The name for a snapshot of an original boot environment named BE2. The$ snapshot description merely notes that this is a backup of BE2.
- $BE1$ @march132008 The name for a snapshot of an original boot environment named  $BE1$ . The snapshot description records the date that the snapshot was taken.

Some other system functions automatically take snapshots of a boot environment. Names for such snapshots automatically include a timestamp that indicates when the snapshot was taken. You must use the beadm create command if you want to customize a snapshot name.

# <span id="page-20-1"></span>**Cloning a Boot Environment From an Existing Snapshot**

<span id="page-20-2"></span>A snapshot of a boot environment is not bootable. However, you can clone a new boot environment from an existing snapshot. Then you can activate and boot that new boot environment.

#### **How to Clone a Boot Environment From a Snapshot**  $\blacktriangledown$

## **1. Become an administrator.**

For more information, see ["Using Your Assigned Administrative Rights" in "Securing Users](http://www.oracle.com/pls/topic/lookup?ctx=E36784&id=OSSUPrbactask-28) [and Processes in Oracle Solaris 11.2 ".](http://www.oracle.com/pls/topic/lookup?ctx=E36784&id=OSSUPrbactask-28)

## **2. Clone a new boot environment from a snapshot.**

```
# beadm create -e BEname@snapshotdescription NewName
```
*BEname@snapshotdescription* is the name of an existing snapshot and description. *NewName* is a custom name for your new boot environment.

For example:

## # **beadm create -e BE1@now BE2**

This command creates a new boot environment named BE2 from the existing snapshot named BE1@now.

**Next Steps** You can activate this new boot environment. See ["Changing the Default Boot](#page-25-0) [Environment" on page 26.](#page-25-0)

# <span id="page-22-0"></span> **♦ ♦ ♦ C H A P T E R 4**  4

# Administering Boot Environments

<span id="page-22-2"></span>This chapter describes administration tasks related to boot environments, covering the following topics:

- Listing Existing Boot Environments and Snapshots
- Changing the Default Boot Environment
- Mounting and Updating an Inactive Boot Environment
- Destroying a Boot Environment
- Creating Custom Names for Boot Environments

# <span id="page-22-3"></span><span id="page-22-1"></span>**Listing Existing Boot Environments and Snapshots**

You can display information about snapshots, boot environments, and datasets that were created by the beadm command by using the beadm list command. The beadm list command output also displays boot environments that are created by the pkg command.

To view information for a specific boot environment, include a boot environment name on the command line. If a specific boot environment is not specified, the command lists information about all boot environments. The default is to list boot environments without additional information.

The following options are available:

-a – Lists all available information about the boot environment. This information includes subordinate datasets and snapshots.

-d – Lists information about all subordinate datasets that belong to the boot environment.

-s – Lists information about the snapshots of the boot environment.

-H – Lists information in machine-parseable format. Each field in the output is separated by a semicolon.

# <span id="page-23-0"></span>**Viewing Information About Boot Environments**

<span id="page-23-2"></span>The -a option shows full information for a specified boot environment or for all boot environments, including all dataset and snapshot information. This information includes flags to indicate whether the boot environment is active or not, the mountpoint for the dataset, the amount of space used by the dataset, the policy and the date the dataset was created.

The values for the Active column are as follows:

- R Active on reboot
- N Active now

NR – Active now and active on reboot

- – Inactive
- ! Unbootable boot environments in a non-global zone

<span id="page-23-3"></span>The following example displays full information for the BE5 boot environment.

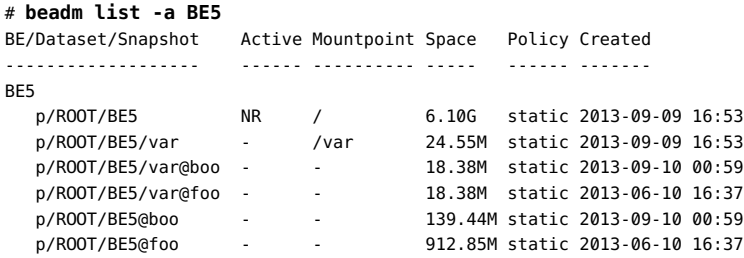

# <span id="page-23-1"></span>**Viewing Information About Boot Environments in Machine-Parsable Output**

<span id="page-23-4"></span>The -H option suppresses header titles and displays results separated by semicolons. The following example shows information for all boot environments.

```
# beadm list -H
BE2;4659d6ee-76a0-c90f-e2e9-a3fcb570ccd5;;;55296;static;1211397974
BE3;ff748564-096c-449a-87e4-8679221d37b5;;;339968;static;1219771706
BE4;1efe3365-02c5-6064-82f5-a530148b3734;;;16541696;static;1220664051
BE5;215b8387-4968-627c-d2d0-f4a011414bab;NR;/;7786206208;static;1221004384
```
Each field in the output is separated by a semicolon. The output fields, in display order, are as follows.

| Field | <b>Description</b>                                         |
|-------|------------------------------------------------------------|
| 1     | BE name                                                    |
| 2     | <b>UUID</b>                                                |
| 3     | Active                                                     |
| 4     | Mountpoint                                                 |
| 5     | Space; size in bytes                                       |
| 6     | Policy                                                     |
| 7     | Creation time (in seconds since 00:00:00 UTC, Jan 1, 1970) |

**TABLE 4-1** Output Fields for beadm list -H

Each field is separated by a semicolon. In this example, a boot environment was not specified in the command, so all boot environments are displayed. Because no other options were used with the command, the universally unique identifier (UUID) for the boot environment is provided in the second field. In this example, the UUID for BE5 is 215b8387-4968-627c-d2d0 f4a011414bab. For a boot environment in a non-global zone, the UUID field represents the parent ID with which that boot environment is associated.

# <span id="page-24-0"></span>**Viewing Snapshot Specifications**

<span id="page-24-1"></span>The -s option displays information for any snapshots that exist.

In the following sample output, each snapshot title includes a timestamp indicating when that snapshot was taken.

## # **beadm list -s test-2**

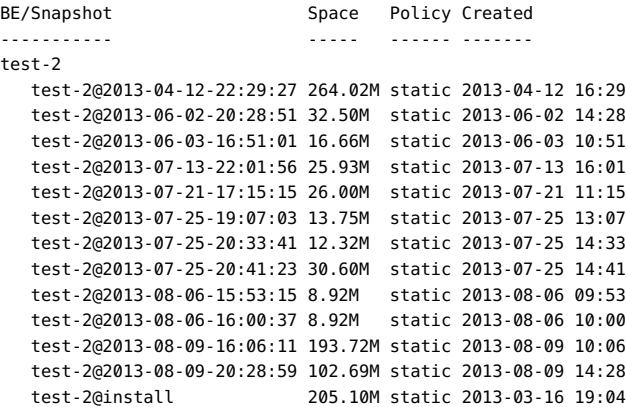

# <span id="page-25-3"></span><span id="page-25-0"></span>**Changing the Default Boot Environment**

You can change an inactive boot environment into an active boot environment, which means that the named boot environment will be used when the system is next rebooted. Only one boot environment can be active at a time. The newly activated boot environment becomes the default environment upon reboot.

Use the beadm activate command as follows to activate an existing, inactive boot environment:

# beadm activate *BeName*

beadm activate sets the specified boot environment as the default in the menu.lst file.

**Note -** When a boot environment is created, regardless of whether it is active or inactive, an entry is created for the boot environment on the x86 GRUB menu or the SPARC boot menu. The default boot environment is the last boot environment that was activated.

# <span id="page-25-1"></span>**Mounting and Updating an Inactive Boot Environment**

<span id="page-25-4"></span>To update packages on an existing, inactive boot environment, mount that environment first, in order to gain access to it, Then, you can update packages on it.

**Note -** When you mount a boot environment, the supported zones in that environment are mounted relative to the mount points for the environment.

The beadm mount command mounts a specified boot environment at a specified mount point. If the mount point already exists, it must be empty. If the directory for the mount point does not exist, the beadm command creates the directory, then mounts the boot environment on that directory. Although the boot environment is mounted, it remains inactive.

If the specified boot environment is already mounted, the beadm mount command fails and does not remount the boot environment at the newly specified location.

# <span id="page-25-2"></span>**How to Mount and Update a Boot Environment**

## <span id="page-25-5"></span>**1. Become an administrator.**

For more information, see ["Using Your Assigned Administrative Rights" in "Securing Users](http://www.oracle.com/pls/topic/lookup?ctx=E36784&id=OSSUPrbactask-28) [and Processes in Oracle Solaris 11.2 ".](http://www.oracle.com/pls/topic/lookup?ctx=E36784&id=OSSUPrbactask-28)

## **2. Mount the boot environment.**

# **beadm mount** *BeName mount-point*

## **3. (Optional) Update packages on the boot environment by using the pkg command.**

For example, you can use the pkg install command with the -R option to update specific packages on the boot environment.

# **pkg -R** */mnt* **install** *package-name*

where /mnt is the mount point for the boot environment.

# <span id="page-26-0"></span>**Unmounting Boot Environments**

<span id="page-26-4"></span>You can use the beadm command to unmount an existing boot environment. When you unmount a boot environment, the zones in that environment are also unmounted. All mount points are returned to their states prior to being mounted.

**Note -** You cannot unmount the boot environment that is currently booted.

<span id="page-26-3"></span>The command syntax is as follows.

**beadm unmount [-f]** *BeName*

The command unmounts the specified boot environment.

The -f option forcefully unmounts the boot environment even if it is currently busy.

## <span id="page-26-2"></span><span id="page-26-1"></span>**Destroying a Boot Environment**

To make more room available on your system, use the beadm command to destroy an existing boot environment. The command syntax is as follows:

**beadm destroy [-fF]** *BeName | BeName@snapshot*

The command destroys the specified boot environment or snapshot. The command prompts the user to provide confirmation before destroying the boot environment.

- -f Forces destruction of the boot environment even if it is mounted.
- -F Forces destruction of the boot environment without prompting for confirmation.

Note the following specifications:

- You cannot destroy the boot environment that is currently booted.
- The beadm destroy command automatically removes the destroyed boot environment's entry from the x86 GRUB menu or the SPARC boot menu.
- When you destroy an inactive boot environment, any zone boot environments that are associated with that inactive boot environment are also destroyed.
- The beadm destroy command destroys only the nonshared datasets of the boot environment. Shared datasets are located outside of the boot environment root dataset area and are not affected when a boot environment is destroyed.

In the following example, BE1 and BE2 share the /tank and /tank/home datasets. The datasets include the following:

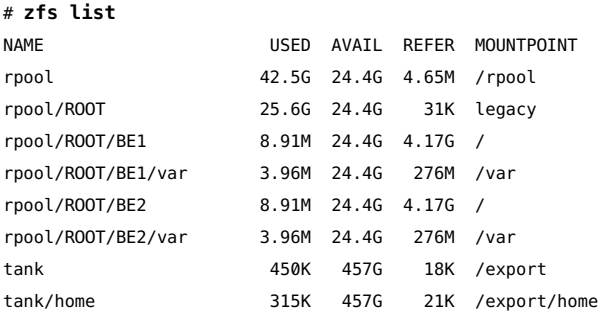

You would destroy BE2 by using the following command:

## # **beadm destroy BE2**

The shared datasets, rpool/export and rpool/export/home, are not destroyed when the boot environment BE2 is destroyed. The following datasets remain:

## # **zfs list**

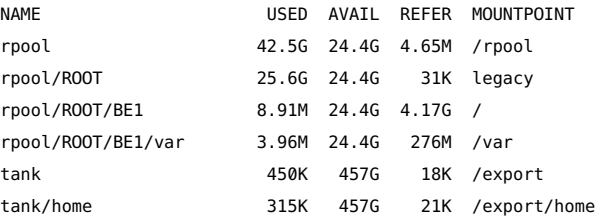

# <span id="page-28-2"></span><span id="page-28-0"></span>**Creating Custom Names for Boot Environments**

The beadm rename command enables you to rename an existing boot environment so you can supply a name that is more meaningful for your particular situation. For example, you could rename boot environments to specify how you customized that environment. The boot environment's dataset name is also changed to conform to the new boot environment name.

When you rename a boot environment, that change does not impact the names of the zones or the names of the datasets that are used for those zones in that boot environment. The change does not affect the relationships between the zones and their related boot environments.

An active boot environment cannot be renamed. Only an inactive boot environment can be renamed.

You cannot rename the boot environment that is currently booted. If you want to rename the active boot environment, you must first make a different boot environment active and boot that environment. Then you can rename the inactive boot environment.

The command syntax is as follows:

**beadm rename** *BeName newBeName*

The command renames Bename to newBeName.

If the new name is already in use, the beadm rename command fails.

**Note -** A new boot environment or a backup boot environment might be created when you install, update, or uninstall a package using the pkg command. You can create custom names for new or backup boot environments by using the --be-name or --backup-be-name options with the pkg command. For information, see ["Boot Environment Options" in "Adding and Updating](http://www.oracle.com/pls/topic/lookup?ctx=E36784&id=AUOSSglmnm) [Software in Oracle Solaris 11.2 "](http://www.oracle.com/pls/topic/lookup?ctx=E36784&id=AUOSSglmnm).

# <span id="page-28-3"></span><span id="page-28-1"></span>**Creating Additional Datasets for Boot Environments**

You can create additional private datasets for an existing boot environment by using the zfs command to create a dataset located hierarchically under the root dataset of the boot environment.

This new dataset will not be automatically cloned to existing, associated zone boot environments. Also, because the new dataset is under the root dataset of a boot environment, the new dataset will be private to that boot environment. The new dataset will not be a shared dataset.

Once this new dataset has been created under the root dataset, if you then clone that whole boot environment, the new dataset would be included in the new, cloned boot environment.

**Note -** When creating additional datasets for boot environments, the canmount ZFS property of the dataset must be set to noauto. The dataset's mountpoint is inherited from the boot environment's root dataset and hence should be mounted at /myfs when this boot environment is in use.

For example, to create a new, non-shared dataset mounted at /myfs for the boot environment, BE1:

# **zfs create -o** *canmount=noauto rpool/ROOT/BE1/myfs*

For further information, see the  $zfs(1M)$  $zfs(1M)$  man page.

# <span id="page-30-0"></span>Index

## **A**

Active column in boot environment listing,  [24](#page-23-2) administering boot environments,  [23](#page-22-2) advantages to maintaining multiple boot environments,  [8](#page-7-1)

## **B**

beadm activate command,  [26](#page-25-3) beadm command overview, [9](#page-8-1) syntax and options, [15](#page-14-3) when to use, [8](#page-7-2) zones support in non-global zones, [11](#page-10-2) unbootable environments and,  [12](#page-11-2) zones naming conventions,  [12](#page-11-3) beadm create command cloning boot environments and zones,  [17](#page-16-1) options,  [15](#page-14-3) beadm destroy command,  [27](#page-26-2) beadm list command, [23](#page-22-3) displaying snapshot information with,  [25](#page-24-1) output example, [24](#page-23-3) suppressing header titles in output, [24](#page-23-4) unbootable environments and,  [12](#page-11-4) values for Active column in output, [24](#page-23-2) beadm mount command, [26](#page-25-4) beadm rename command, [29](#page-28-2) beadm unmount command,  [27](#page-26-3) boot environments adding datasets,  [29](#page-28-3) administering, [23](#page-22-2) advantages to maintaining multiple, [8](#page-7-1) changing default, [26](#page-25-3) cloning, [16](#page-15-1)

examples, [17](#page-16-2) with existing shared datasets, [20](#page-19-1) with new datasets, [19](#page-18-0) cloning a snapshot, [21](#page-20-2) creating, [15](#page-14-4) definition of, [7](#page-6-2) destroying, [27](#page-26-2) listing, [23](#page-22-3) making an inactive boot environment active,  [26](#page-25-3) mounting and updating an inactive,  [26](#page-25-5) overview,  [7](#page-6-3) renaming,  [29](#page-28-2) unbootable displayed in beadm list output, [12](#page-11-4) restricted actions, [12](#page-11-5) zones support and, [12](#page-11-2) unmounting, [27](#page-26-4) viewing information about,  [24](#page-23-2) in machine-parsable output,  [24](#page-23-4) snapshots,  [25](#page-24-1)

## **C**

clone setting up datasets in new, [19](#page-18-0) cloning boot environments,  [16](#page-15-1) creating boot environments,  [15](#page-14-4) snapshots, [21](#page-20-3)

# **D**

datasets creating additional,  [29](#page-28-3) definition of, [7](#page-6-4)

## root

description of, [8](#page-7-3) naming conventions, [12](#page-11-3) setting up in new boot environment, [19](#page-18-0) shared cloning new boot environment with existing, [20](#page-19-1) definition of, [8](#page-7-4) identifying, [13](#page-12-0) destroying a boot environment,  [27](#page-26-2)

## **I**

inactive boot environments making active,  [26](#page-25-3) mounting and updating, [26](#page-25-5)

## **L**

listing boot environments information, [23](#page-22-3)

**M** mounting an inactive boot environment,  [26](#page-25-5)

## **N**

non-global zones beadm command and, [11](#page-10-2)

## **R**

renaming boot environments, [29](#page-28-2) root datasets description of, [8](#page-7-5) naming conventions, [12](#page-11-3)

## **S**

shared datasets cloning new boot environment with existing, [20](#page-19-1) definition of, [8](#page-7-6) identifying, [13](#page-12-0) snapshots

cloning a boot environment from existing, [21](#page-20-2) creating, [21](#page-20-3) definition of, [20](#page-19-2) naming,  [21](#page-20-4) viewing information about, [25](#page-24-1)

## **U**

unbootable boot environments in beadm list output, [12](#page-11-4) zones and, [12](#page-11-2) unmounting boot environments, [27](#page-26-4) updating packages on an inactive boot environment, [26](#page-25-5)

## **V**

viewing boot environment information, [24](#page-23-2) snapshot information,  [25](#page-24-1)

## **Z**

zones how to view information related to,  [11](#page-10-3) restricted beadm actions on unbootable environments, [12](#page-11-2) root dataset naming conventions, [12](#page-11-3) support for beadm command in non-global zones,  [11](#page-10-2) zones naming conventions,  [12](#page-11-3)